[rsync](https://rsync.samba.org/) is an [open source](https://www.opensource.org/) utility that provides fast incremental file transfer. rsync is freely available under the [GNU General Public License.](https://rsync.samba.org/GPL.html)

# **Package**

pacman -S rsync

# **SSH**

```
rsync --recursive --links --times --owner --group --itemize-changes --
partial --progress --human-readable --verbose --stats /local/path
user@host:~/path/
```
#### **From ssh to local**:

```
rsync --recursive --links --times --owner --group --itemize-changes --
partial --progress --human-readable --verbose --stats user@host:~/path/
/local/path
```
#### **Short**:

rsync -rltogiPhv --stats /local/path user@host:~/path/

rsync -rltogiPhv --stats user@host:~/path/ /local/path

#### **Different port**:

```
rsync -rltogiPhv --stats -e "ssh -p PORTNUMBER" /local/path
user@host:~/path/
```
See what each option does - [https://man.archlinux.org/man/rsync.1#OPTION\\_SUMMARY](https://man.archlinux.org/man/rsync.1#OPTION_SUMMARY)

## **Daemon**

#### **Credentials**

```
echo "$user:$password" > /etc/rsyncd.secrets
chmod 400 /etc/rsyncd.secrets
```
## **Config**

Change \$user.

nano /etc/rsyncd.conf

```
[archive]
path = /path/comment = Archivetimeout = 300read only = false
# http user if you want to have access via web
\#uid = 33#qid = 33# Run a script before and after a connection
#pre-xfer exec = /root/before script.sh
#post-xfer exec = /root/after_script.sh
# Security
auth users = $user
secrets file = /etc/rsyncd.secrets
# Optional
#hosts allow = 192.168.1.0/255.255.255.0
```
## **Start**

systemctl enable --now rsyncd.service

## **Command**

Change \$DAEMONUSER and \$DAEMONHOST.

rsync --rltogiPhv --stats /local/path rsync://\$DAEMONUSER@\$DAEMONHOST/archive/path/

# **Backup**

Go to our [backup](http://wiki.techsaviours.org/en/backup/server#rsync) tutorial.

From: <http://wiki.techsaviours.org/> - **Your Digital Privacy DIY Solutions | TECH SAVIOURS .ORG**

Permanent link: **<http://wiki.techsaviours.org/en/server/services/rsync>**

Last update: **2023/08/10 03:47**

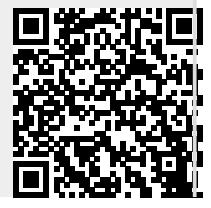